# ジャパンナレッジ を使ってみよう

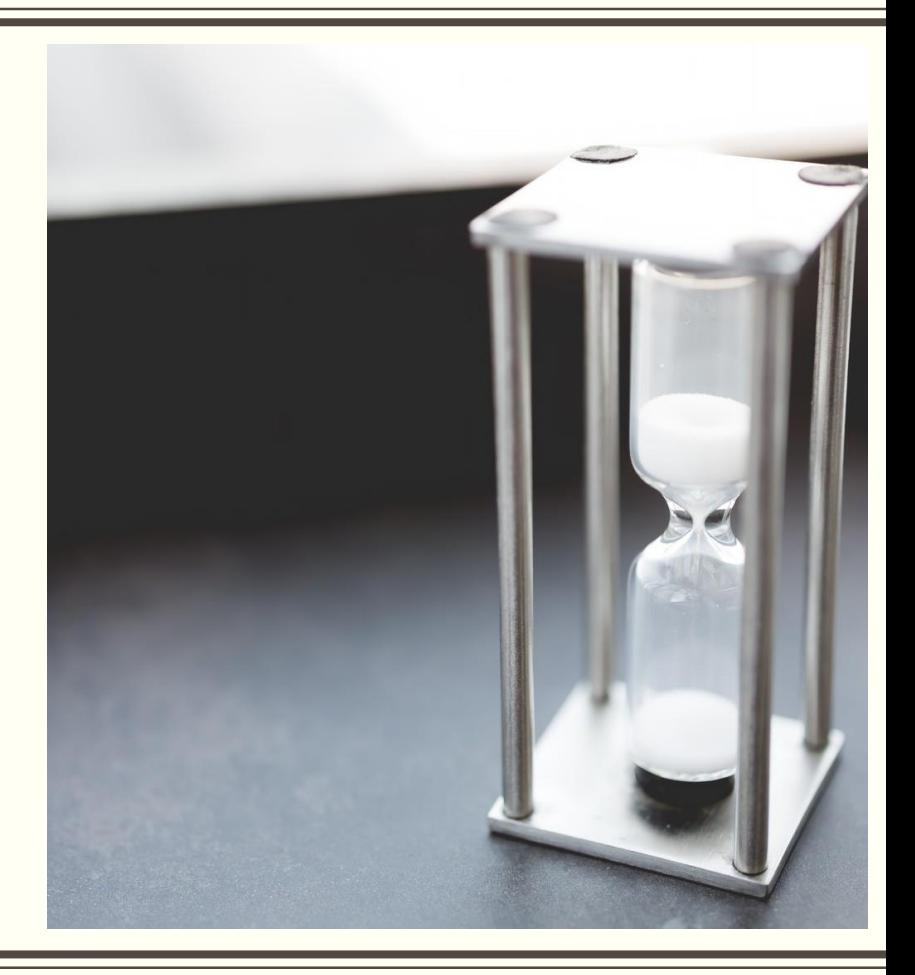

ジャパンナレッジ について

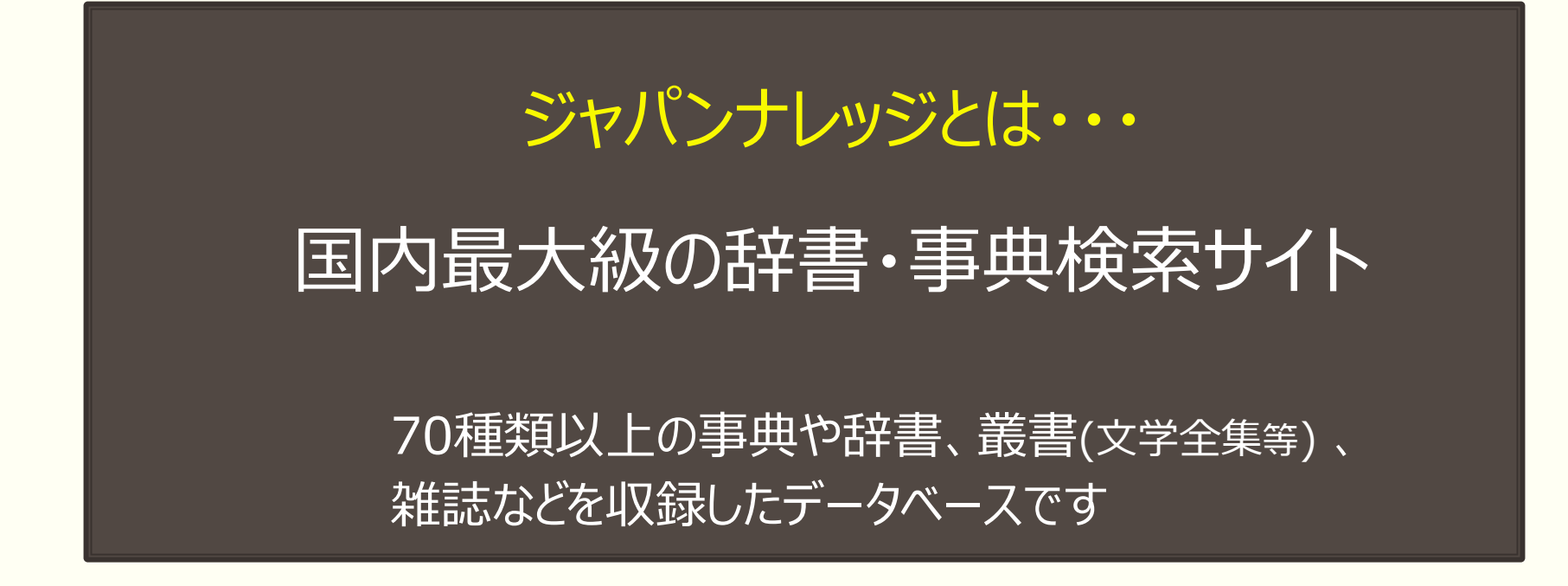

図書館のホームページから利用できます Googleなどで「愛工大図書館」と検索してみましょう

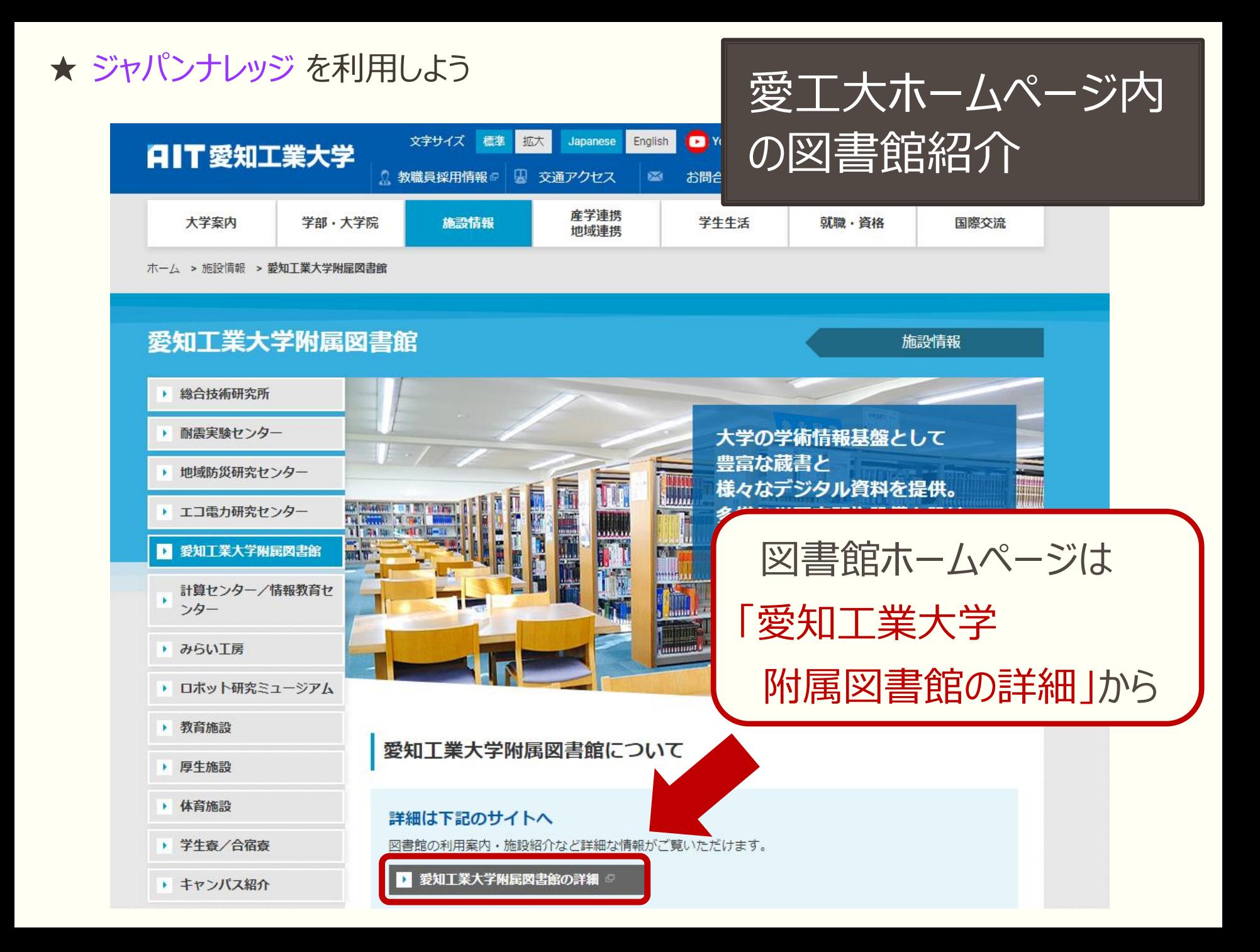

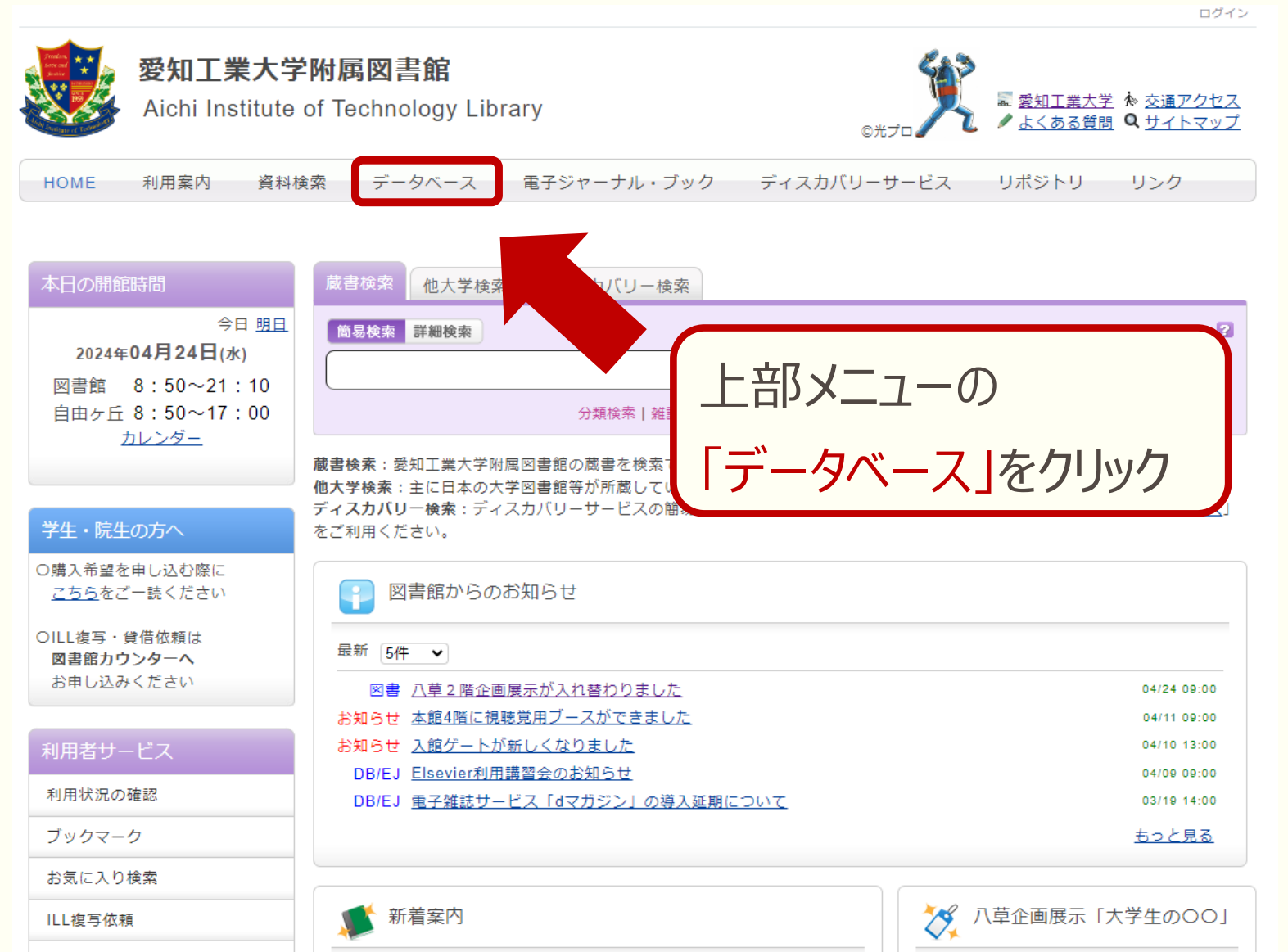

図書館ホームページ

||| 貸借依頼

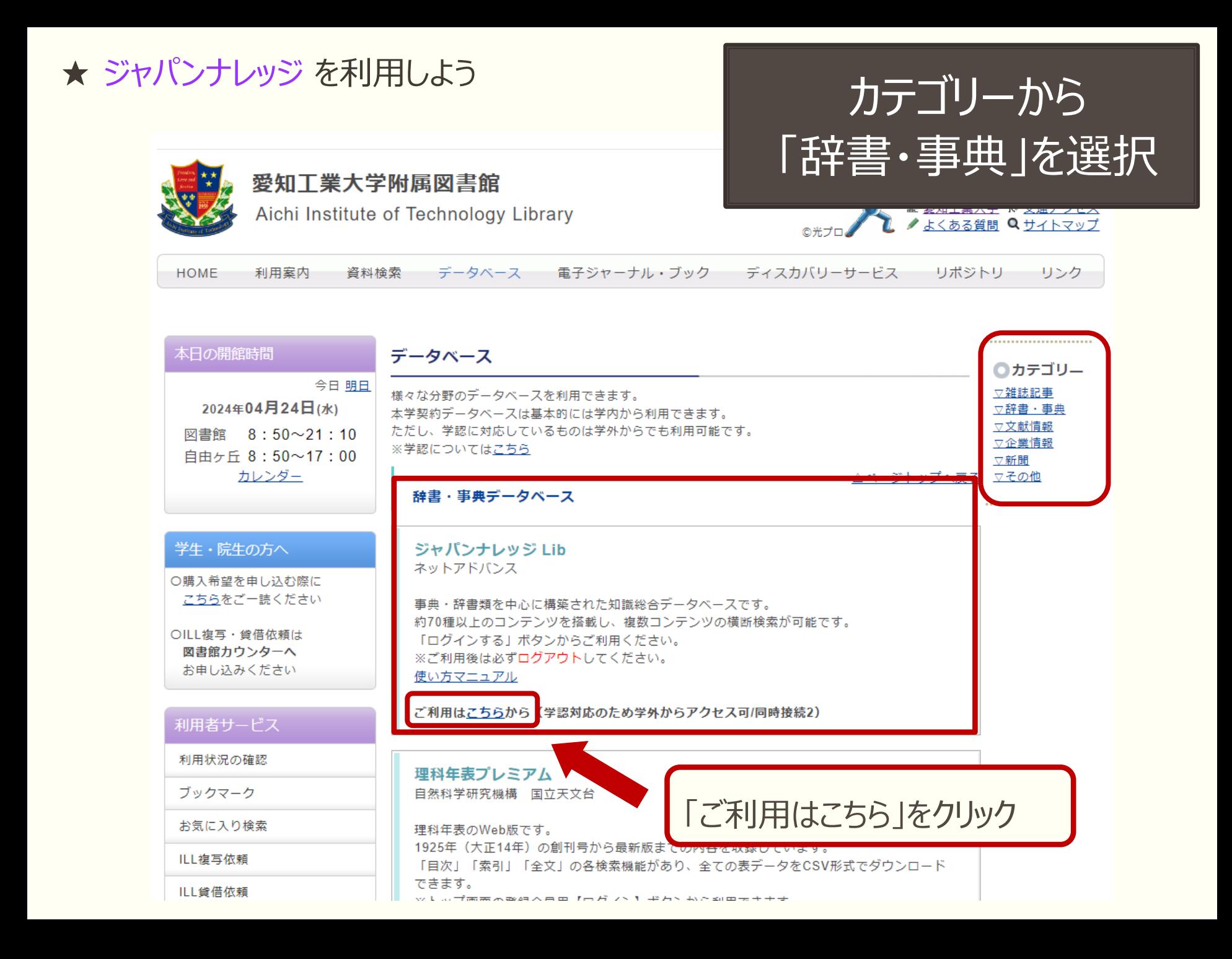

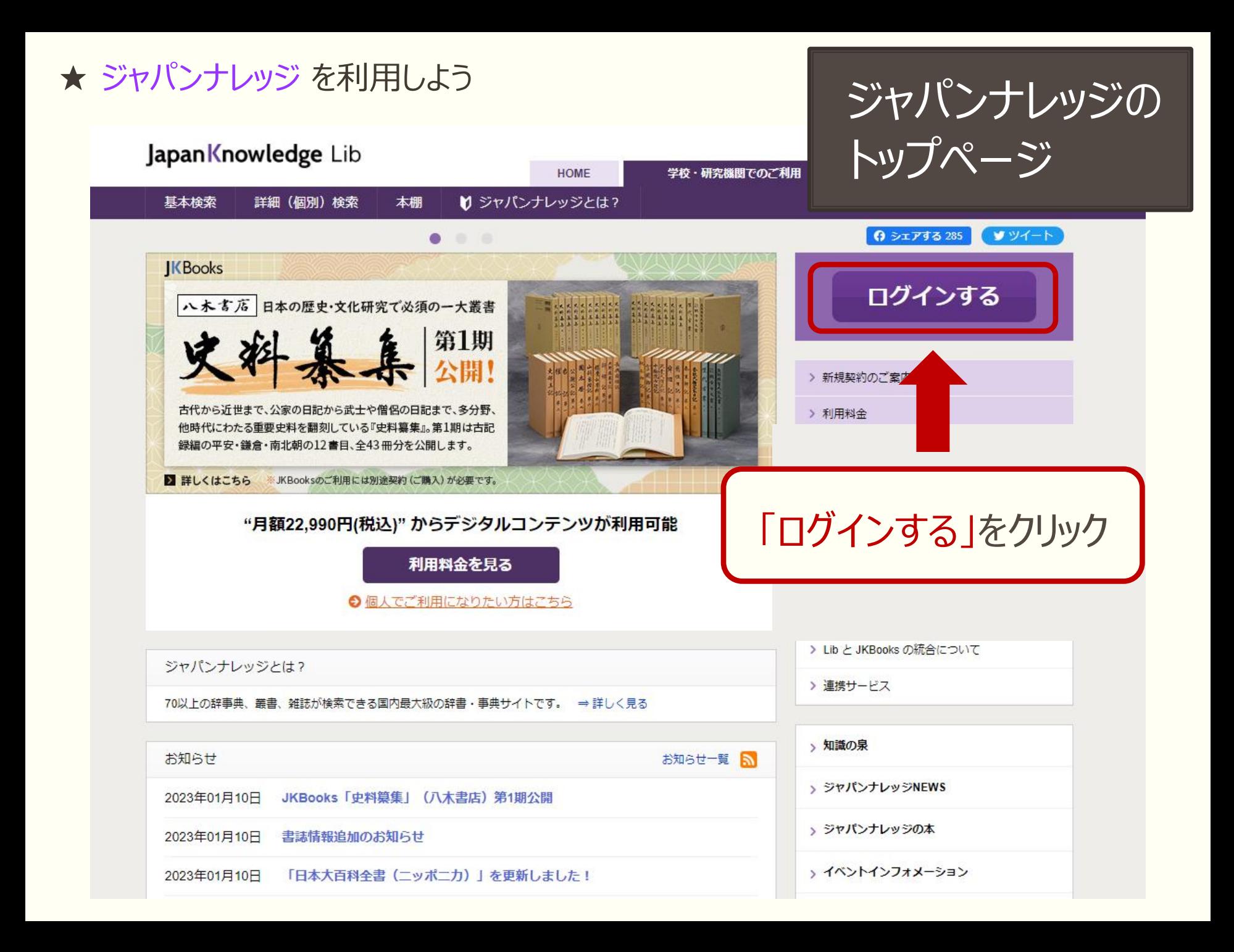

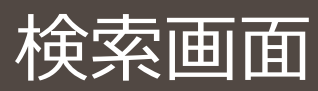

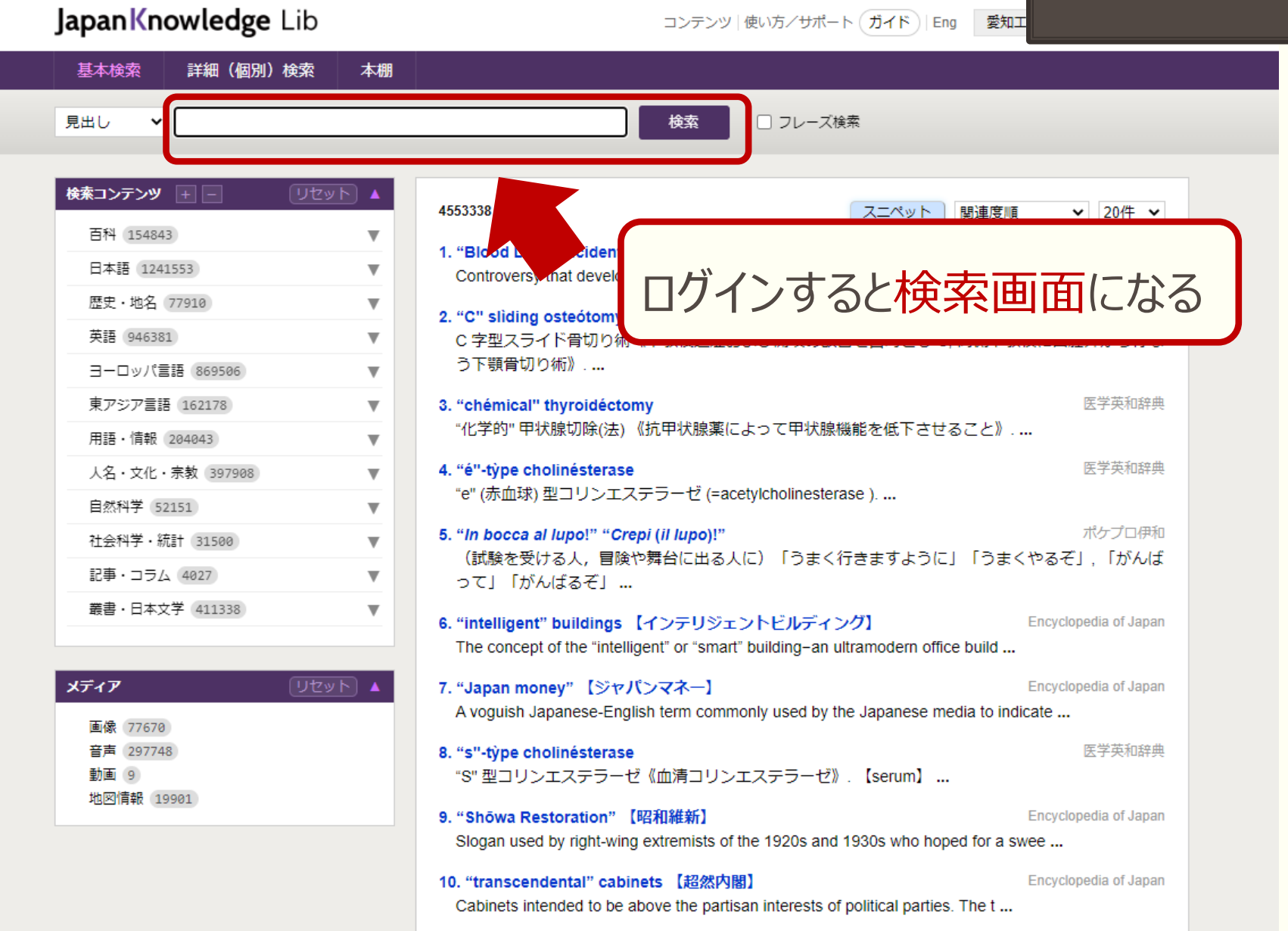

### ★ ジャパンナレッジ を利用しよう インスタン インスタン マンファーマ マンファート 検索画面

Japan Knowledge Lib

コンテンツ | 使い方/サポート (ガイド) | Eng 愛知工

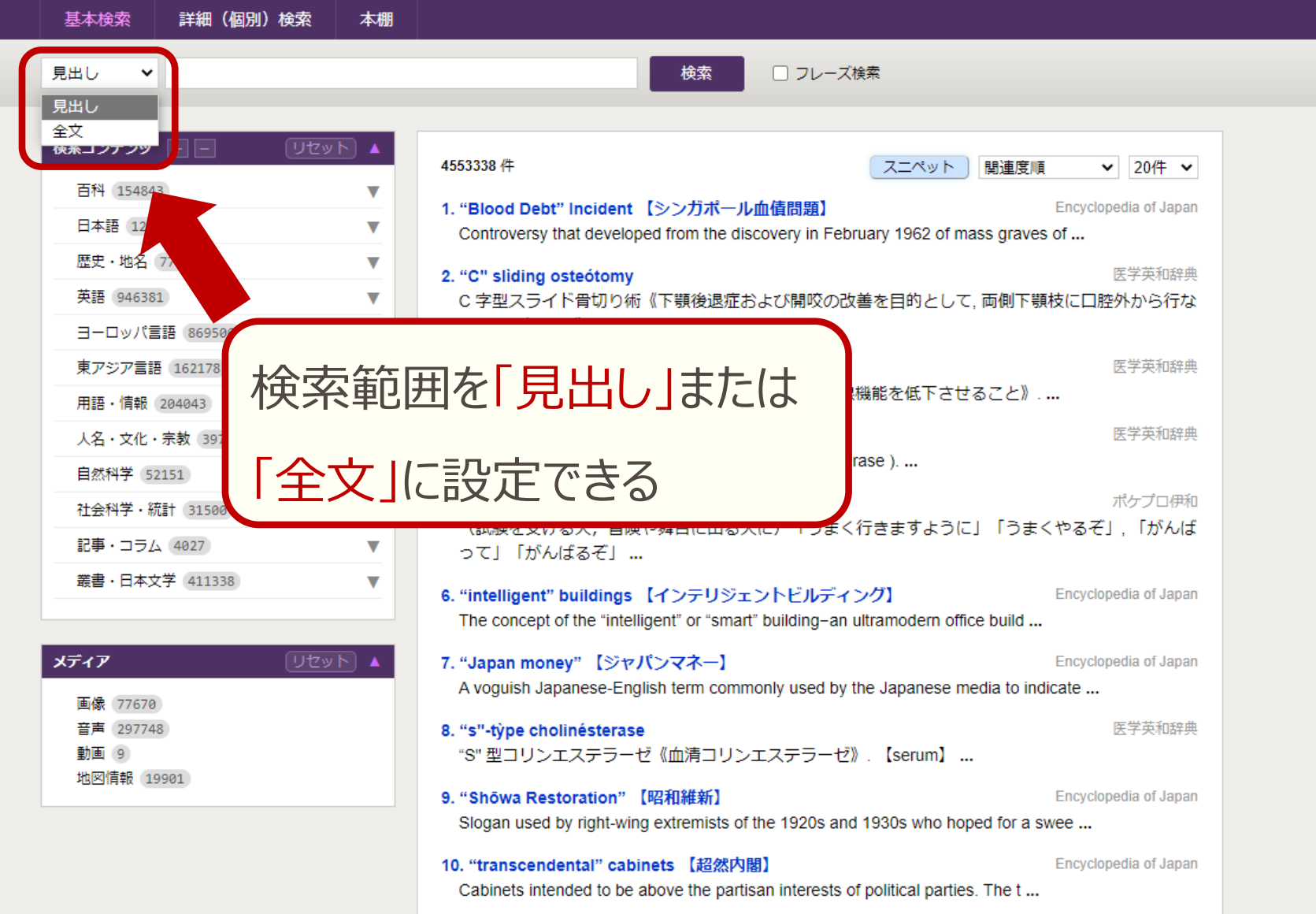

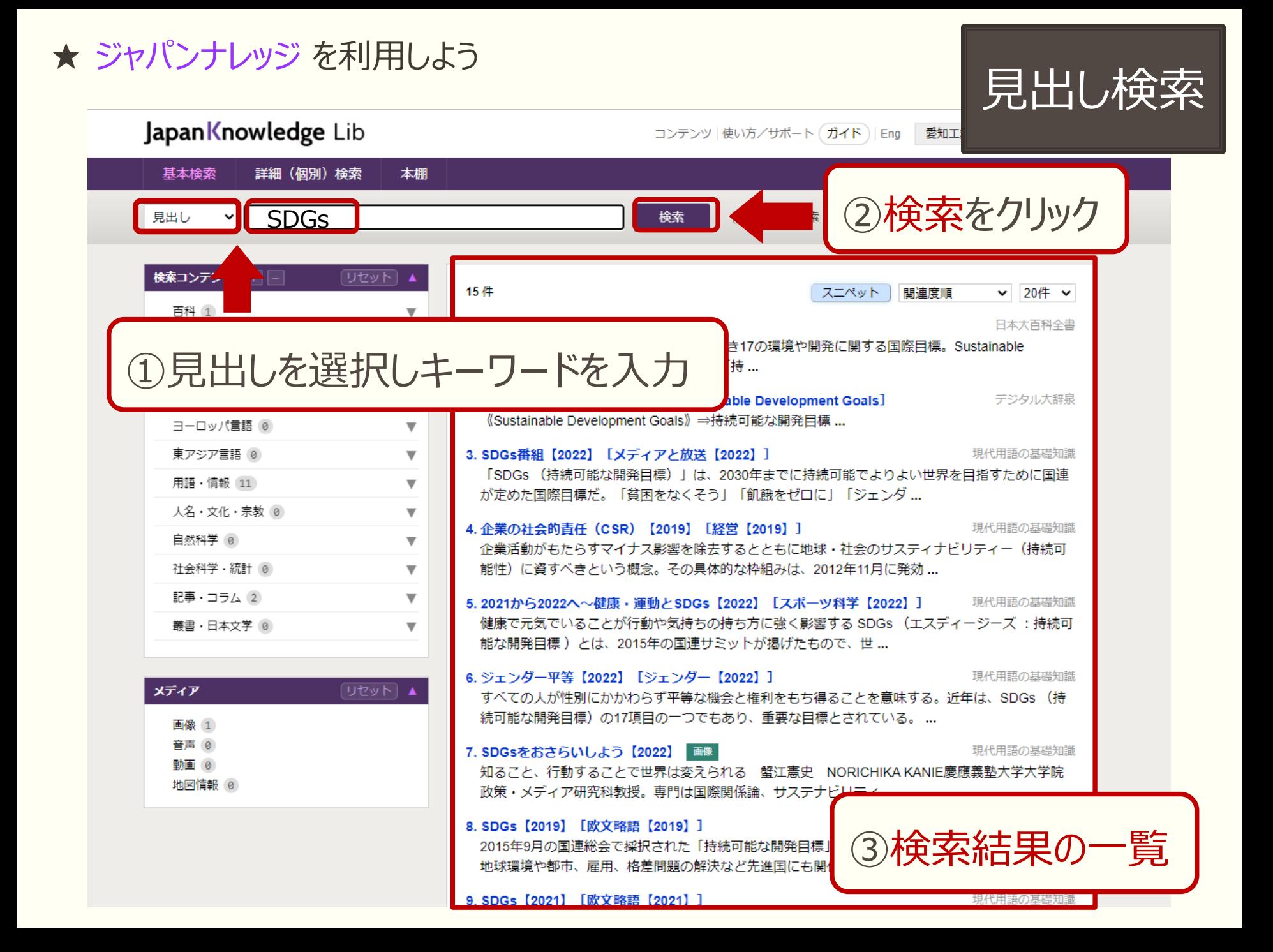

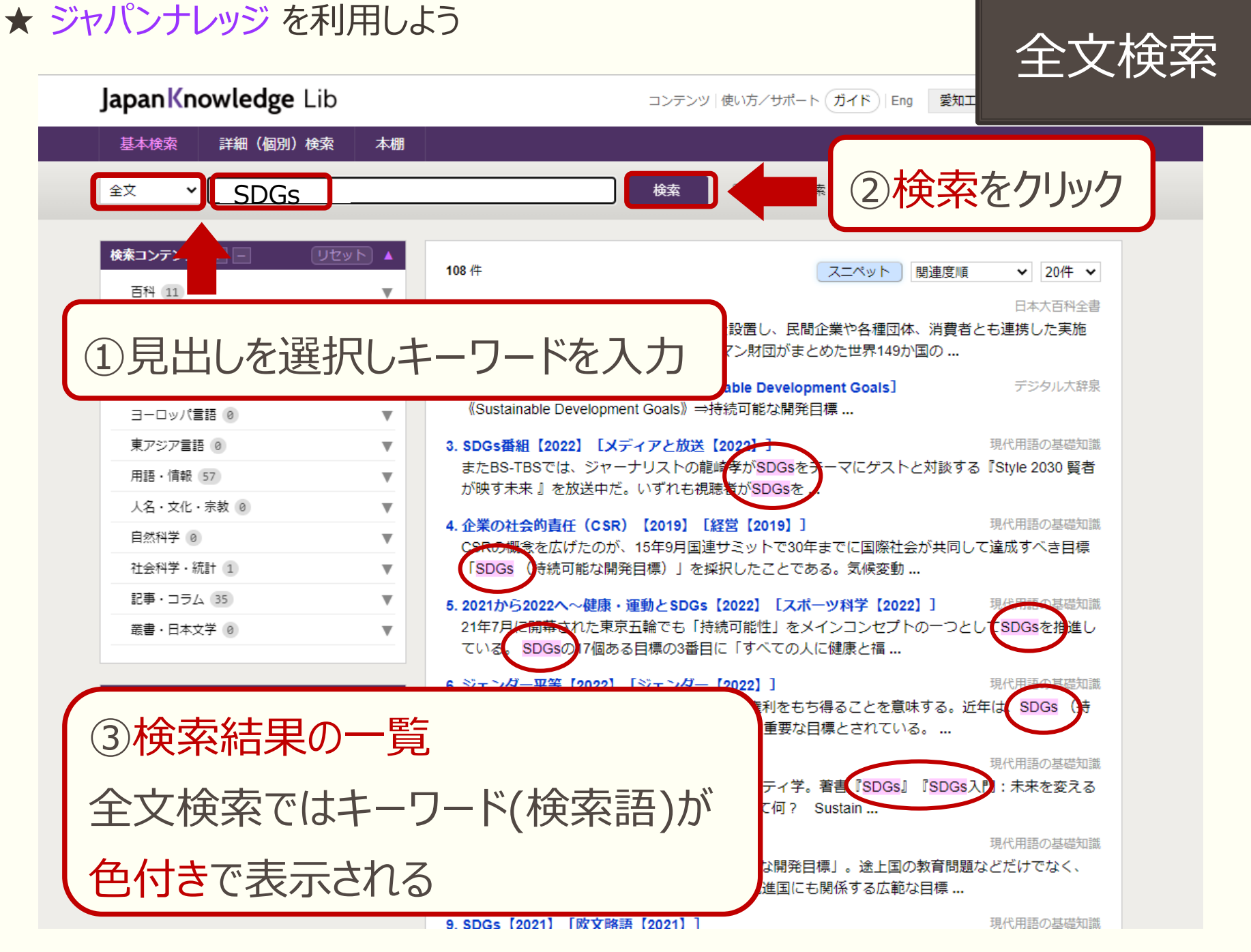

![](_page_10_Picture_1.jpeg)

Japan Knowledge Lib コンテンツ | 使い方/サポート (ガイド) | Eng 愛知工 基本検索 詳細 (個別)検索 本棚 全文  $\vee$  SDGs 検索 □ フレーズ検索 検索コンテンツ |+||-|  $[$ リセット $]$   $\blacktriangle$ 108 件 スニペット 関連度順  $\vee$  20件  $\vee$ 百科 11 v 関連度順 20件 1. SDGs 見出し語 昇順 50件 日本語 2 V んぞう)を本部長とするSDGs推進本部を設置し、民間企業や各種間は 見出し語 降順 100件 方針を打ち出した。ドイツのベルテルスマン財団がまとめた世界140カ 歴史・地名 0  $\blacktriangledown$ 情報量 多い順 英語 2 情報量 少ない順 V 2. エス-ディー-ジーズ【SDGs】 [Sustainable Development Goals 『タル大辞泉 コンテンツ 昇順 《Sustainable Development Goals》⇒持続可能な開発目標 ... ヨーロッパ言語 0  $\overline{\mathbf{v}}$ コンテンツ 降順 東アジア言語 0 3. SDGs番組【2022】 [メディアと放送【2022】] v またBS-TBSでは、ジャーナリストの龍崎孝がSDGsをテーマにゲストと対談する『 2030 腎者 用語·情報 57 v が映す未来』を放送中だ。いずれも視聴者がSDGsを ... 人名・文化・宗教 (0) V 4. 企業の社会的責任 (CSR) 【2019】 [経営【2019】 ] 語の基礎知識 自然科学 0 v CSRの概念を広げたのが、15年9月国連サミットで30年までに国際社会が共同して達成すべき目標 社会科学·統計 1 「SDGs (持続可能な開発目標)」を採択し v 記事・コラム 35 v 5.2021から2022へ~健康·運動とSDGs【20 検索結果一覧の表示順や 21年7月に開幕された東京五輪でも「持続可 叢書・日本文学 0 v ている。SDGsの17個ある目標の3番目に 6. ジェンダー平等【2022】 [ジェンダー【20 表示件数を変更できる メディア すべての人が性別にかかわらず平等な機会。 続可能な開発目標)の17項目の一つでもあ! 画像 3 音声 0 現代用語の基礎知識 7. SDGsをおさらいしよう【2022】 画像 動画 0 研究科教授。専門は国際関係論、サステナビリティ学。著書『SDGs』『SDGs入門:未来を変える 地図情報 0 みんなのために』ほか。そもそも「SDGs」って何? Sustain ... 8. SDGs 【2019】 [欧文略語【2019】] 現代用語の基礎知識 2015年9月の国連総会で採択された「持続可能な開発目標」。途上国の教育問題などだけでなく、 地球環境や都市、雇用、格差問題の解決など先進国にも関係する広範な目標 ...

9. SDGs 【2021】 [欧文略語【2021】]

現代用語の基礎知識

### ★ ジャパンナレッジ を利用しよう インタン マンクリッシング きょうしょう あいしゃ マンス しゅうしゃ しゅうしゃ しゅうしゃ しゅうしゅうしゃ

Japan Knowledge Lib

コンテンツ | 使い方/サポート (ガイド) | Eng |

愛知工<mark>業大学 1861</mark>

![](_page_11_Picture_5.jpeg)

## ★ ジャパンナレッジ を利用しよう インタンス インタントリッジ を利用しよう インタンス マンクリッシュ しゅうしょう 検索結果

Japan Knowledge Lib

コンテンツ | 使い方/サポート (ガイド) | Eng

 $\mathbf{u}(Z|Z|Z|1)$ 

![](_page_12_Picture_25.jpeg)

Japan Knowledge Lib

コンテンツ | 使い方/サポート (ガイド) | Eng |

愛知工<mark>業大学 1861</mark>

![](_page_13_Picture_5.jpeg)

![](_page_14_Figure_0.jpeg)

## ★ ジャパンナレッジ を利用しよう<br>
JapanKnowledge Lib オンディング ( The Street of The Street of The Street of The Street of The Street of The Street

日本大百科全書(ニッポニカ)

![](_page_15_Picture_4.jpeg)

詳細(個別) 快乐 **APMIN** 

![](_page_15_Picture_6.jpeg)

[矢野 武]

©SHOGAKUKAN Inc.

![](_page_16_Picture_0.jpeg)

![](_page_17_Picture_0.jpeg)

### 最後まで見ていただき、ありがとうございました

### **ぜひジャパンナレッジを利用してください**